## MA 138 – Calculus 2 with Life Science Applications **Handout**

**Alberto Corso** *⟨*alberto.corso@uky.edu*⟩*

Department of Mathematics University of Kentucky

February 15, 2017

#### **Direction fields of differential equations**

- **Many differential equations cannot be solved conveniently by** analytical methods, so it is important to consider what qualitative information can be obtained about their solutions without actually solving the equations.
- A **direction field** (or **slope field**) is a graphical representation of the solutions of a first-order differential equation of the form

$$
\frac{dy}{dx}=f(x,y).
$$

**I** Imagine that you are standing at a point  $P(\alpha, \beta)$  in the *xy*-plane and that the above differential equation determines your future location. Where should you go next? You move along a curve whose tangent  $\textsf{line at the point } P(\alpha, \beta) \text{ has slope } dy/dx|_{P} = f(\alpha, \beta).$ 

- We (or, better, a computer) can construct a direction field (or slope field) by evaluating the function  $f(x, y)$  at each point of a rectangular grid consisting of at least a few hundred points. Then, at each point of the grid, a short line segment is drawn whose slope is the value of *f* at that point.
- **Thus each line segment is tangent to the graph of the solution** passing through that point.
- A direction field drawn on a fairly fine grid gives a good picture of the overall behavior of solutions of a given differential equation.
- The graph of a solution to the given differential equation is a curve in the *xy*-plane. It is often useful to regard this curve as the path, or **trajectory** traversed by a moving particle.
- The *xy*-plane is called the **phase plane** and a representative set of trajectories is referred to as a **phase portrait**.

#### **Direction fields of differential equations...with SAGE**

SAGE is a free open-source mathematics software system.

#### www.sagemath.org/

- To try sage online follow the appropriate links at the above address and select one of the OpenID providers (say, for example, Google or Yahoo).
- It is easy to plot direction (slope) fields of a differential equation using SAGE. For this we use the command

plot\_slope\_field

The picture below shows you a snapshot of a session in SAGE with the direction field of the differential equation  $dy/dx = sin(x) sin(y)$ .

| test                                                       | Save                                                                                | Save & quit Discard & quit |
|------------------------------------------------------------|-------------------------------------------------------------------------------------|----------------------------|
| last edited Jan 17, 2013 11:58:46 AM by alberto1corso      |                                                                                     |                            |
| $\boxed{\blacksquare}$ Typeset<br>Action. Data<br>$=$ sage | Print<br>Worksheet Edit<br><b>Text</b> Revisions                                    | Share<br>Publish           |
|                                                            |                                                                                     |                            |
| $x, y = \text{var}('x y')$                                 | plot_slope_field(sin(x)*sin(y), (x,-5,5), (y,-5,5), headaxislength=3, headlength=3) |                            |
|                                                            |                                                                                     |                            |
| ∼<br>╭<br>- -                                              | $\overline{\phantom{0}}$                                                            |                            |
|                                                            |                                                                                     |                            |
| 4 <sub>1</sub>                                             |                                                                                     |                            |
|                                                            |                                                                                     |                            |
|                                                            |                                                                                     |                            |
|                                                            |                                                                                     |                            |
| $\overline{z}$                                             |                                                                                     |                            |
|                                                            |                                                                                     |                            |
|                                                            |                                                                                     |                            |
| 0                                                          |                                                                                     |                            |
|                                                            |                                                                                     |                            |
|                                                            |                                                                                     |                            |
|                                                            |                                                                                     |                            |
| $-2$                                                       |                                                                                     |                            |
|                                                            |                                                                                     |                            |
|                                                            |                                                                                     |                            |
|                                                            |                                                                                     |                            |
| $-4$                                                       |                                                                                     |                            |
|                                                            |                                                                                     |                            |

## **Example 1**

.

Consider the differential equation

$$
\frac{dy}{dx} = x^2 y^2 \qquad \leadsto \qquad \int \frac{dy}{y^2} = \int x^2 dx.
$$

The general solution is

$$
y=\frac{-3}{x^3+C},
$$

where *C* is a constant. If we make the constant equal to 6*, −*3*,* and 0*.*3, respectively, we obtain the three solutions below

$$
y_1 = \frac{-3}{x^3 + 6}
$$
  $y_2 = \frac{-3}{x^3 - 3}$   $y_3 = \frac{-3}{x^3 + 0.3}$ 

which correspond to the initial conditions

$$
y_1(0) = -0.5
$$
  $y_2(0) = 1$   $y_3(0) = -10$ 

respectively.

 $http://www.ms.uky.edu/~ma138$ **Lecture 15**

Below are the commands to plot the direction field of the given differential equation as well as the graphs of those three particular solutions.

a=6

x,y=var('x,y')  $v=plot\_slope\_field(x^2*y^2,(x,-5,5),(y,-10,10)$ , headaxislength=3, headlength=3)  $b=-3$ c=0.3  $10\,$  $\ddot{\phantom{1}}$  $\begin{array}{c}\n+1 \\
+1 \\
+1 \\
+1\n\end{array}$  $\ddagger$  $\mathbf{f}$  $\ddagger$  $\ddagger$  $\ddagger$ d1=plot(-3/(x^3+a),(x,0,4))  $\frac{1}{1}$ j d2=plot(-3/(x<sup>-3+b)</sup>,(x,0,1.4)) ੀ  $d3=plot(-3/(x^3+c),(x,0,4))$  $\mathbf{f}$  $show(v+d1+d2+d3)$  $\mathbf{I}$ 1 さすすす ブブキキ  $\overline{\phantom{a}}$  $\ddagger$  $\ddot{\phantom{1}}$  $\ddagger$  $\ddagger$  $\begin{array}{c} \uparrow \\ \uparrow \\ \uparrow \end{array}$  $\frac{1}{1}$ ł  $\frac{1}{t}$  $\ddagger$  $\frac{1}{t}$ ーリン  $\ddot{\phantom{1}}$ Ť Ť  $\frac{7}{1}$ ۳ ₹ ₹  $\frac{7}{1}$  $\frac{7}{1}$  $\pmb{t}$  $\mathbf{r}$ 'n 'n  $\begin{array}{c} r \\ t \\ t \\ t \end{array}$  $\ddot{\phantom{1}}$  $\mathbf{f}$  $\mathbf{f}$  $\mathbf{f}$  $\begin{array}{c}\n\uparrow \\
\uparrow \\
\uparrow \\
\uparrow\n\end{array}$  $\mathbf t$ -1  $\frac{1}{1}$  $\begin{array}{c} \uparrow \\ \uparrow \\ \uparrow \\ \uparrow \end{array}$  $\mathbf{r}$  $\frac{1}{1}$ t  $\ddot{\phantom{1}}$ 1 t  $\ddagger$  $\mathbf t$  $\frac{1}{10}$  $\ddot{\phantom{1}}$  $\ddot{\phantom{1}}$ **Phase Portrait 1:** direction field of  $dy/dy = x^2y^2$ and some particular solutions.  $http://www.ms.uky.edu/~ma138$ **Lecture 15**

 $\ddagger$ 

t

ł

### **Remark** (about Example 1)

If you compute the limit as *x* tends to infinity of

$$
y=\frac{-3}{x^3+C}
$$

you see that for any choice of *C* the limit is 0.

This seems inconsistent with the behavior of  $y_2$  in the previous phase portrait. (It seems very different from the behavior of *y*<sup>1</sup> and *y*3.) This difference is due to the fact that

$$
\lim_{x \to (\sqrt[3]{3})^{-}} \frac{-3}{x^3 - 3} = +\infty,
$$

that is, the solution  $y_2$  has a discontinuity at  $x = \sqrt[3]{3}$ .

### **Example 2**

.

Consider the differential equation

$$
\frac{dy}{dx} = y^2 - 4 \qquad \leadsto \qquad \int \frac{dy}{(y-2)(y+2)} = \int dx.
$$

Using the method of partial fractions, we saw that the general solution is

$$
y = 2 \cdot \frac{1 + Ce^{4x}}{1 - Ce^{4x}} = 2 \cdot \frac{e^{-4x} + C}{e^{-4x} - C},
$$

where *C* is a constant. If we make the constant equal to 2*, −*1*,* and 0*.*1, respectively, we obtain the three solutions

$$
y_1 = 2 \cdot \frac{1 + 2e^{4x}}{1 - 2e^{4x}}
$$
  $y_2 = 2 \cdot \frac{1 - e^{4x}}{1 + e^{4x}}$   $y_3 = 2 \cdot \frac{1 + 0.1e^{4x}}{1 - 0.1e^{4x}}$ 

which correspond to the initial conditions

$$
y_1(0) = -6
$$
  $y_2(0) = 0$   $y_3(0) = \frac{22}{9} \approx 2.\overline{4},$ 

respectively.  $http://www.ms.uky.edu/~ma138$ 

**Lecture 15**

Below are the commands to plot the direction field of the given differential equation as well as the graphs of those three particular solutions.

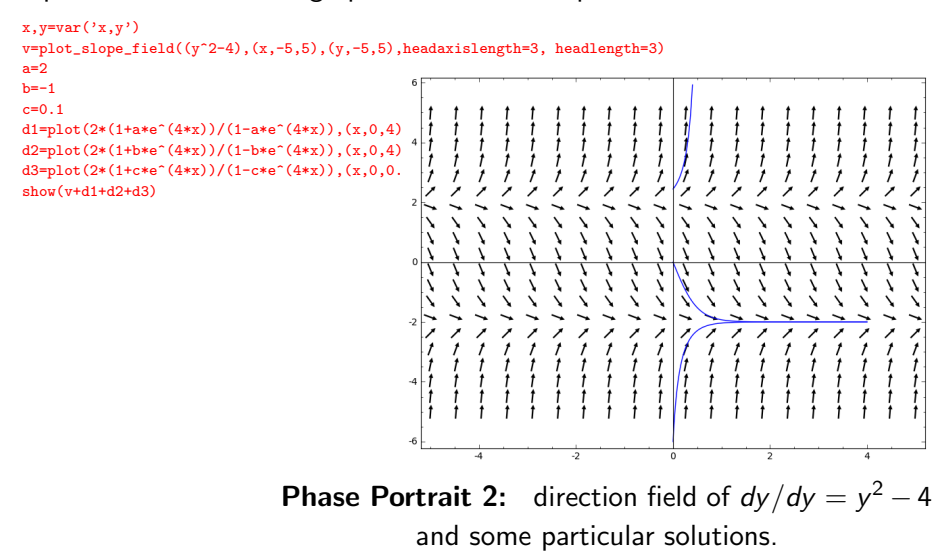

### **Remark** (about Example 2)

If you compute the limit as *x* tends to infinity of

$$
y = 2 \cdot \frac{1 + Ce^{4x}}{1 - Ce^{4x}} = 2 \cdot \frac{e^{-4x} + C}{e^{-4x} - C}
$$

you see that for any choice of *C* the limit is *−*2.

This seems inconsistent with the behavior of  $y_3$  in the previous phase portrait. (It seems very different from the behavior of  $y_1$  and  $y_2$ .) This difference is due to the fact that

$$
\lim_{x \to (\ln(10)/4)^{-}} 2 \cdot \frac{1 + 0.1e^{4x}}{1 - 0.1e^{4x}} = +\infty,
$$

that is, the solution  $y_3$  has a discontinuity at  $x = \ln(10)/4$ .

# **Example 3** (Logistic Growth Model)

This is an example with  $r = 0.2$  ( $\equiv 20\%$  growth rate) and  $K = 10$ .

$$
N(t) = \frac{10}{1 + (10/N_0 - 1)e^{-0.2t}}
$$

and some particular solutions.

 $http://www.ms.uky.edu/~ma138$ **Lecture 15**